## JAVA MathFP PDF

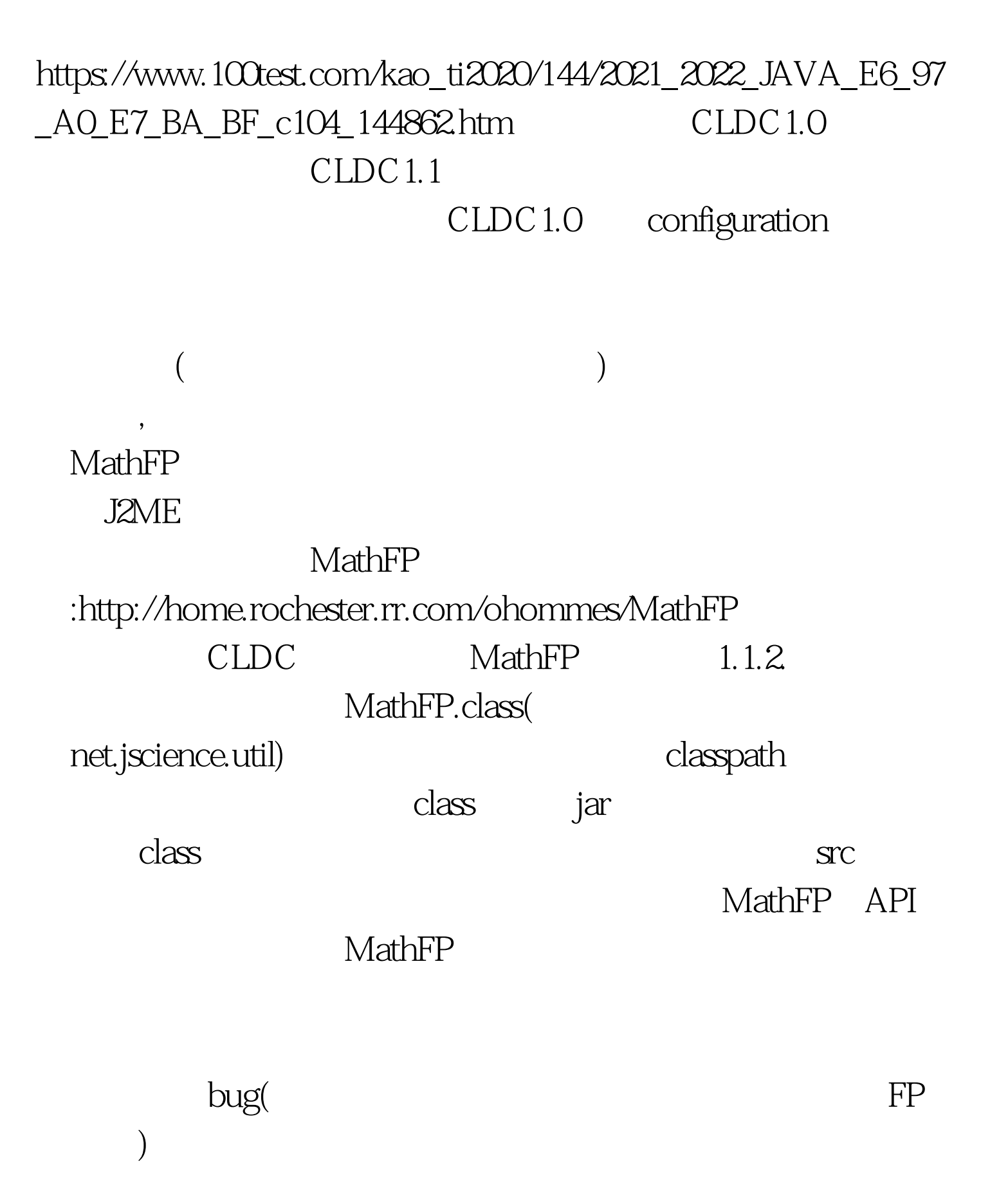

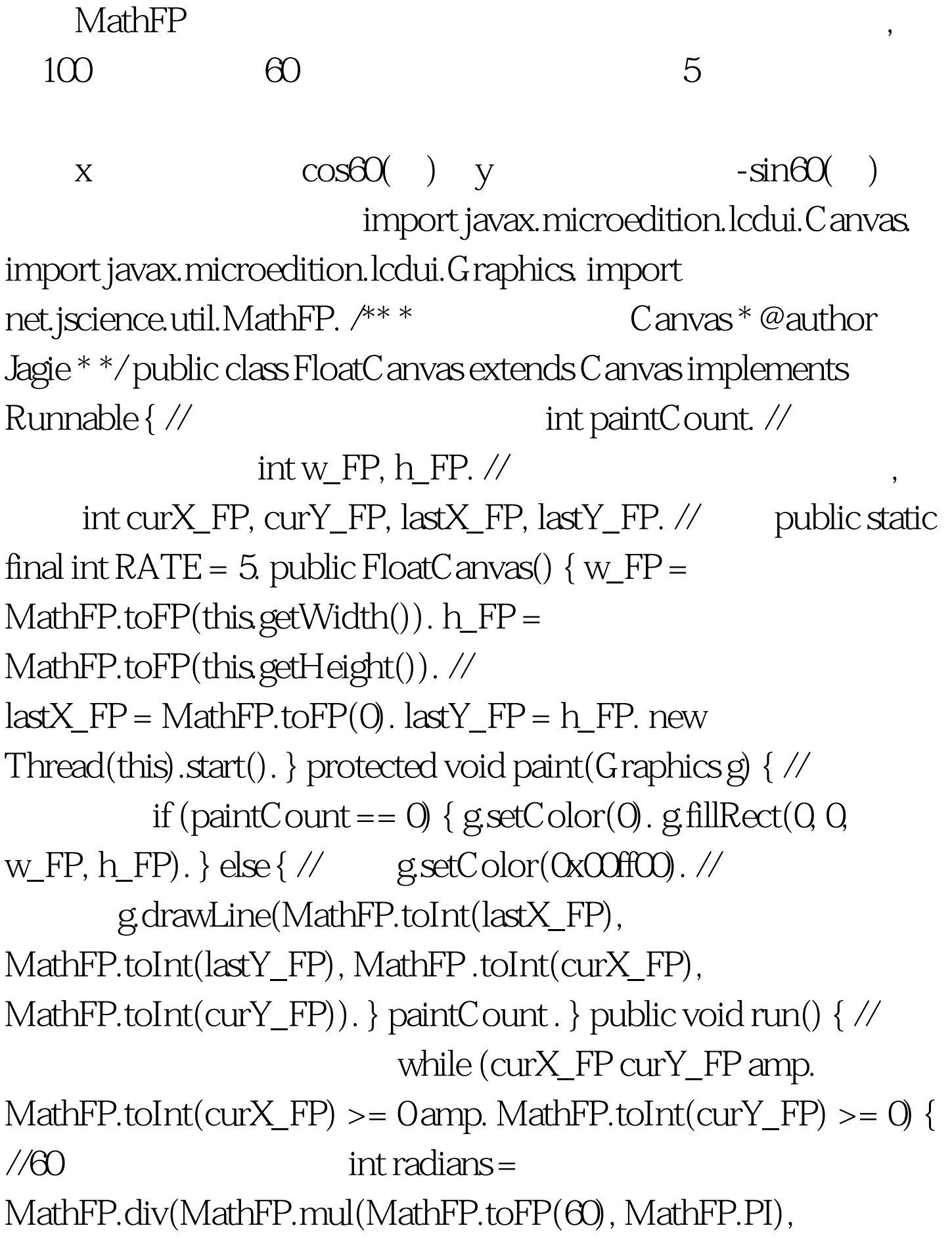

MathFP.toFP(180)).  $\frac{1}{x}$  int deltaX = MathFP.mul(MathFP.toFP(RATE), MathFP.cos(radians)). //y  $int$  deltaY = MathFP.mul(MathFP.toFP(RATE), MathFP.sin(radians)). //  $\qquad \qquad \text{curX}$  FP = lastX\_FP deltaX. curY\_FP = lastY\_FP - deltaY. System.out.println(curX\_FP "," curY\_FP). repaint(). try { Thread.sleep(100). } catch (InterruptedException e) { // TODO Auto-generated catch block e.printStackTrace().  $}$  //  $\qquad \qquad$  lastX\_FP = curX\_FP.  $lastY_FP = curY_FP.$  } }  $\{$  Canvas  $\infty$ 

 $100T$ est  $100T$ est  $100T$ est  $100T$ 

www.100test.com